#### **UniProt Manual Curation SOP**

**Author:** UniProt Consortium **Version:** 2.0 **Effective Date:** November 2014

# **1. Abstract**

The UniProt manual curation process comprises manual review of results from a range of sequence analysis programs and literature curation of experimental data as well as attribution of all information to its original source. Curators also assign GO terms to all manually curated entries.

# **2. Introduction**

This SOP describes the manual curation procedure used by the UniProt Consortium members at the European Bioinformatics Institute (EBI), the SIB Swiss Institute of Bioinformatics and the Protein Information Resource (PIR). The UniProt Knowledgebase (UniProtKB) consists of two sections, UniProtKB/Swiss-Prot and UniProtKB/TrEMBL. TrEMBL records are enriched with automatic classification and annotation while Swiss-Prot records are manually curated by a team of biologists. The manual curation procedure results in a newly curated or updated UniProtKB/Swiss-Prot record.

# **3. Requirements**

# **3.1 Data requirements**

One or more UniProtKB records requiring manual curation

# **3.2 Software requirements**

UniProt curation editor, UniProt sequence analysis platform, Protein2GO curation tool, QuickGO browser

#### **3.3 Compute requirements**

Windows PC, network connection

#### **4. Procedure**

#### **4.1 Select entry to curate**

Entries are selected for manual curation based on defined curation priorities described at [http://www.uniprot.org/program/.](http://www.uniprot.org/program/)

#### **4.2 Run sequence similarity searches**

BLAST (1) searches are run with the sequence of the selected entry to identify additional sequences from the same gene.

#### **4.3 Identify homologs**

Reciprocal BLAST searches as well as phylogenetic resources such as Ensembl Compara (2) are used to identify homologous proteins which can be curated at the same time as the originally selected entry to ensure data consistency across related proteins.

#### **4.4 Lock entries**

Entries which are selected for manual curation are "locked" using an internal tool which prevents duplication of curation efforts by ensuring that no one else works on the entry until it is finished and "unlocked".

#### **4.5 Merge entries from same gene**

Entries from the same gene and same species are merged into a single record to minimise redundancy in the database. Differences between sequence reports are identified using sequence alignment programs. Three sequence alignment programs are incorporated into the UniProt curation environment: 1) T-Coffee version 3.67 (3), 2) Muscle version 3.6 (4), 3) ClustalW version 1.83 (5). The underlying causes of any sequence differences such as alternative splicing, natural variations, frameshifts, incorrect initiation sites, incorrect exon boundaries and unidentified conflicts are documented in the merged record.

#### **4.6 Sequence analysis**

Sequences are analysed using a range of sequence analysis programs as shown in Table 1. The programs are integrated into a platform which allows all or a subset of selected programs to be launched simultaneously from the UniProt curation editor.

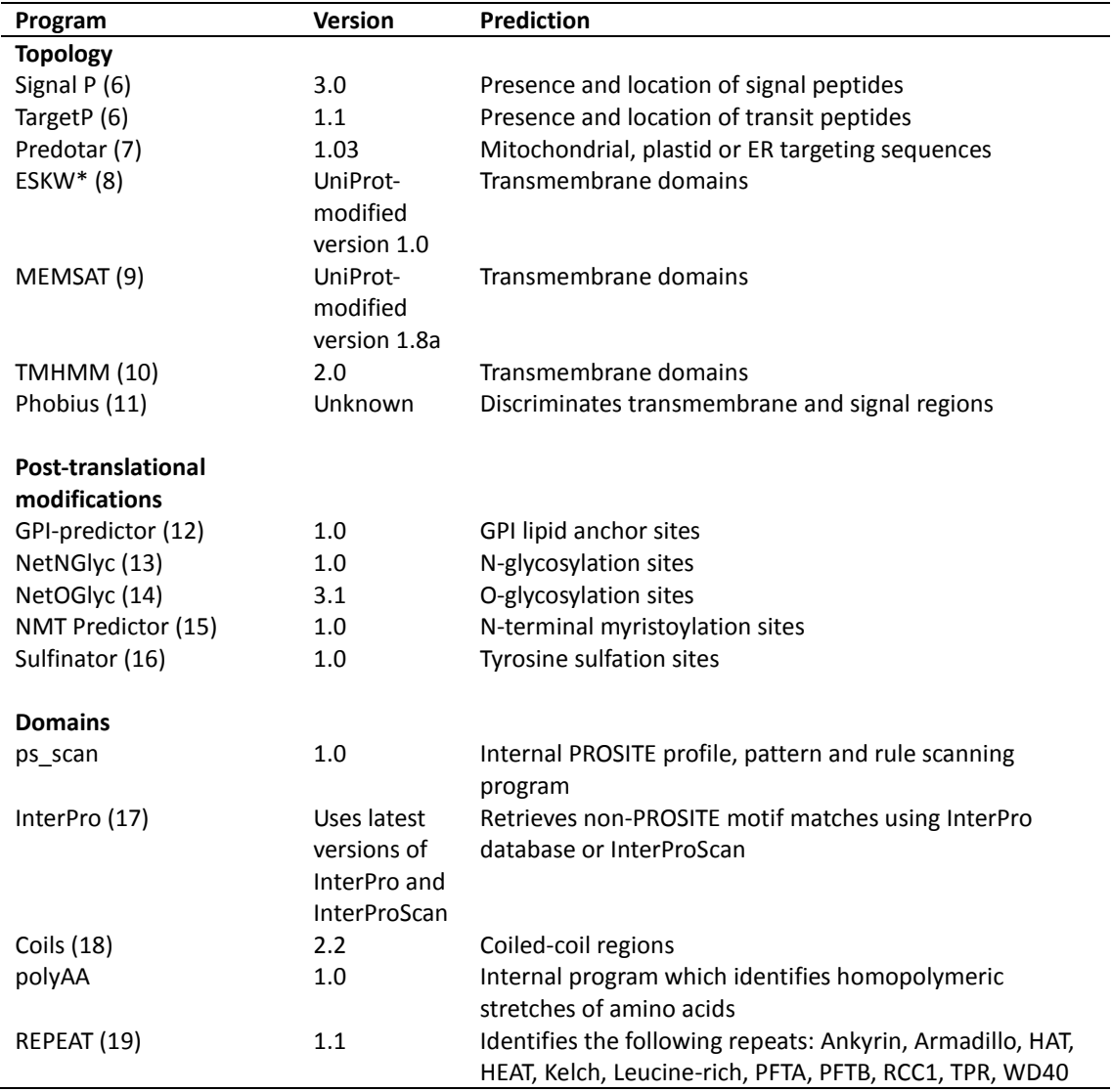

*Table 1. Sequence analysis tools used during the UniProtKB manual curation process*

\*ESKW = transmembrane prediction algorithm by Eisenberg, Schwarz, Komaromy and Wall

Automatically selected results are returned in a graphical interface which allows visualisation of the predictions (Figure 1). Selected features are shown in green and unselected features are shown in red. The selected/unselected state of a feature can be toggled by clicking on it.

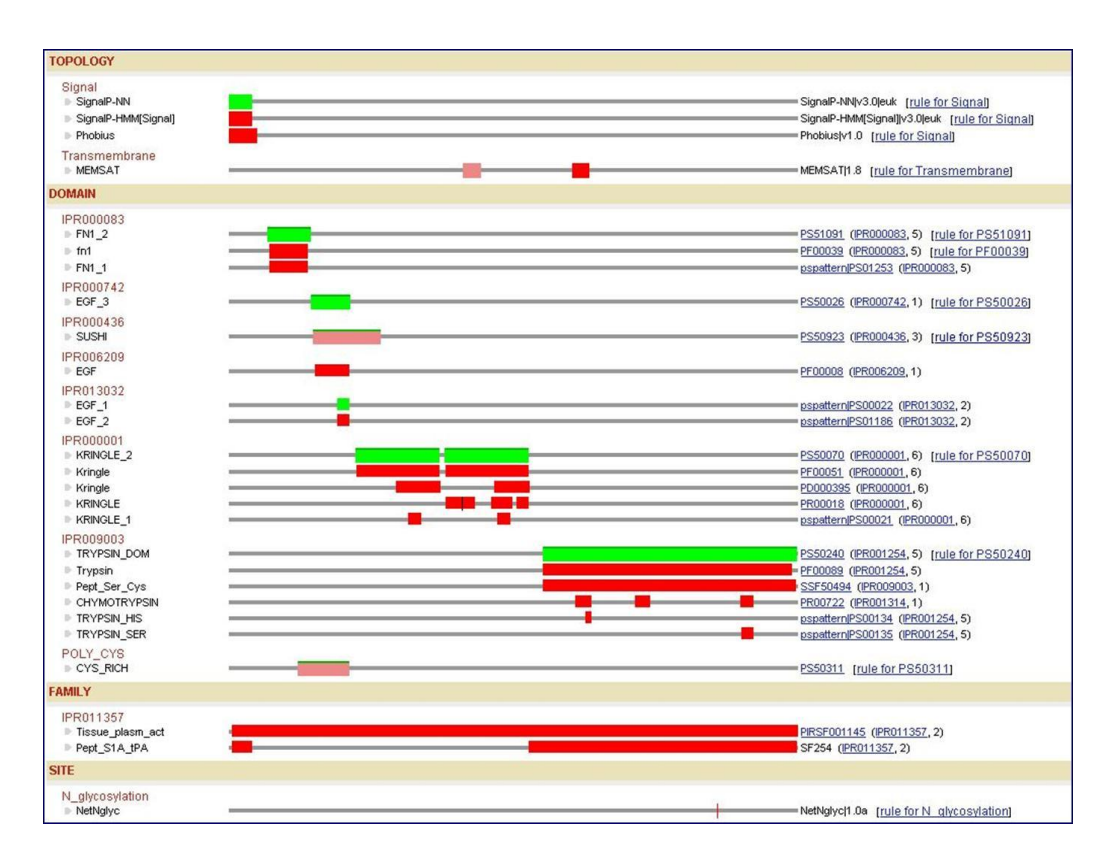

*Figure 1. UniProtKB sequence analysis results displayed in graphical interface*

All predictions are manually reviewed and relevant results are selected for inclusion in the entry. The sequence analysis platform then transforms the selected features into UniProtKB annotation by applying a set of automatic annotation rules (Figure 2).

| General rule information                                     |                                                                                                    |          |                                |               |         |  |
|--------------------------------------------------------------|----------------------------------------------------------------------------------------------------|----------|--------------------------------|---------------|---------|--|
| Accession                                                    | PRU00494                                                                                                    |          |                                |               |         |  |
| Dates                                                        | 16-NOV-2005 (Created)<br>9-FEB-2009 (Last updated, Version 3)                                                                |          |                                |               |         |  |
| Data class                                                   | Domain                                                                                                    |          |                                |               |         |  |
| Predictors                                                   | PROSITE; PS51150; AGOUTI 2                                                                                                   |          |                                |               |         |  |
| <b>Names</b>                                                 | Agouti domain                                                                                                    |          |                                |               |         |  |
| Function                                                     | The agouti domain is a Cys-rich C-terminal module, which is responsible for melanocortin receptor binding activity in vitro. |          |                                |               |         |  |
|                                                              |                                                                                                    |          | Propagated annotation          |               |         |  |
|                                                              |                                                                                                    |          |                                |               |         |  |
| <b>Comments</b>                                              |                                                                                                    |          |                                |               |         |  |
|                                                              | SIMILARITY: Contains # agouti domain.                                                                                        |          |                                |               |         |  |
| <b>Cross-references</b>                                      |                                                                                                    |          |                                |               |         |  |
|                                                              | PROSITE PS60024; AGOUTI 1; 1;                                                                                                |          |                                |               |         |  |
|                                                              |                                                                                                    |          |                                |               |         |  |
| <b>Keywords</b>                                              |                                                                                                    |          |                                |               |         |  |
|                                                              |                                                                                                    |          |                                |               |         |  |
| case <fttag:disulf><br/><b>Disulfide bond</b></fttag:disulf> |                                                                                                    |          |                                |               |         |  |
| end case                                                     |                                                                                                    |          |                                |               |         |  |
|                                                              |                                                                                                    |          |                                |               |         |  |
| <b>Features</b>                                              |                                                                                                    |          |                                |               |         |  |
| From: PS51150                                                |                                                                                                    |          |                                |               |         |  |
| Key<br>DOMAIN                                                | From<br>from                                                                                                    | To<br>to | Description                    | Condition     | FTGroup |  |
| DISULEID                                                     | $\mathbf{1}$                                                                                                    | 16       | Agouti #                       | $C - x^* - C$ |         |  |
| DISULFID                                                     | 8                                                                                                    | 22       | By similarity<br>By similarity | $C - x^* - C$ |         |  |
| DISULFID                                                     | 15                                                                                                    | 33       | By similarity                  | $C - X^* - C$ |         |  |
| DISULFID                                                     | 19                                                                                                    | 40       | By similarity                  | $C - x^* - C$ |         |  |

*Figure 2. Example of an annotation rule incorporated into the UniProt sequence analysis platform*

The resulting annotations are imported into the UniProt curation editor in a format where they can be transferred to the relevant entries.

#### **4.7 Identification of relevant scientific literature**

Relevant papers are identified using literature and text-mining resources such as PubMed (20), Europe PubMed Central (21), iHOP (22) and TextPresso (23). Access is also provided to the UniProt Additional Bibliography through the curation editor. The Additional Bibliography includes references which have been imported from a range of external databases to supplement the literature in UniProtKB and aids in identification of relevant papers.

#### **4.8 Literature curation**

The full text of each paper is read and information is extracted and added to the entry using the UniProt curation editor. General biological information is added in a defined set of annotations as documented a[t http://www.uniprot.org/manual/general\\_annotation](http://www.uniprot.org/manual/general_annotation) and includes a wide range of information related to the role of the protein such as its function, subcellular location, interactions with other proteins and subunit structure. Position-specific annotation is included in a set of sequence features as documented a[t http://www.uniprot.org/manual/sequence\\_annotation.](http://www.uniprot.org/manual/sequence_annotation) These features describe regions or sites of interest in the protein sequence including post-translational modifications, binding sites, enzyme active sites and local secondary structure. In addition, all references which are used during the curation procedure are added to the entry with details of what information has been extracted from each paper.

#### **4.9 Family-based curation**

Putative homologs which were identified in step 4.3 are evaluated and curated according to the steps outlined above. Annotation is standardized and propagated across homologous proteins to ensure data consistency.

#### **4.10 Evidence attribution**

All information added to a UniProtKB entry during the manual curation process is attributed to its original source so that users can trace the origin of each piece of information and evaluate it. This is done through the use of a subset of evidence codes from the Evidence Code Ontology (ECO) (24). There are seven ECO evidence codes used in manually curated entries as shown in Table 2.

| <b>ECO</b> code | Term name                            | <b>Usage</b>                                  |
|-----------------|--------------------------------------|-----------------------------------------------|
| ECO:0000269     | experimental evidence used in        | Information for which there is published      |
|                 | manual assertion                     | experimental evidence                         |
| ECO:0000303     | non-traceable author statement       | Information based on author statements in     |
|                 | used in manual assertion             | scientific articles for which there is no     |
|                 |                                      | experimental support                          |
| ECO:0000250     | sequence similarity evidence used in | Information which has been propagated from    |
|                 | manual assertion                     | a related experimentally characterised        |
|                 |                                      | protein                                       |
| ECO:0000312     | imported information used in         | Information which has been imported from      |
|                 | manual assertion                     | another database and manually verified        |
| ECO:0000305     | curator inference used in manual     | Information which has been inferred by a      |
|                 | assertion                            | curator based on his/her scientific knowledge |
|                 |                                      | or on the scientific content of an article    |
| ECO:0000255     | match to sequence model evidence     | Information originating from the UniProt      |
|                 | used in manual assertion             | automatic annotation systems or any of the    |
|                 |                                      | sequence analysis programs used during the    |
|                 |                                      | manual curation process and which has been    |
|                 |                                      | manually verified                             |
| ECO:0000244     | combinatorial evidence used in       | Information which is manually curated based   |
|                 | manual assertion                     | on a combination of experimental and          |
|                 |                                      | computational evidence                        |

*Table 2. Evidence Code Ontology (ECO) codes used during the UniProt manual curation process*

Full details of the evidences used in UniProtKB are available at [http://www.uniprot.org/manual/evidences.](http://www.uniprot.org/manual/evidences)

#### **4.11 GO annotation**

Gene Ontology (GO) terms are assigned based on experimental data from the literature. Relevant terms are identified using the QuickGO (25) browser and are assigned to entries using the Protein2GO curation tool. This tool has been developed within the UniProt group and is used both by UniProt and by other members of the GO Consortium. GO terms are also propagated to homologous proteins where appropriate. The procedure is described in more detail at [http://www.ebi.ac.uk/GOA/ManualAnnotationEfforts.](http://www.ebi.ac.uk/GOA/ManualAnnotationEfforts)

# **4.12 Quality control and integration**

All finished entries are run through a series of automated checks which verify a large number of biological rules such as the positions and relevance of amino acids cited in the entry. Any reported errors are corrected. Once an entry has passed the automated checks, it undergoes manual review by a senior curator to ensure that all relevant sequences have been merged, that all relevant literature has been added, that the annotation has been added correctly, and that all relevant sequence analysis results have been included. Once an entry has passed the automated and manual quality control checks, it is integrated into the database.

#### **4.13 Unlock finished entries**

Integrated entries are unlocked so that they are available for further curation.

# **5. Implementation**

N/A

# **6. Discussion**

N/A

# **7. Related documents and references**

1. Altschul S.F., Madden T.L., Schaffer A.A. et al. (1997) Gapped BLAST and PSI-BLAST: a new generation of protein database search programs. Nucleic Acids Res., 25, 3389–3402.

2. Vilella,A.J., Severin,J., Ureta-Vidal,A. et al. (2009) EnsemblCompara GeneTrees: Complete, duplication-aware phylogenetic trees in vertebrates. Genome Res. 19:27–35.

3. Notredame C., Higgins D. and Heringa J. (2000) T\_Coffee: a novel method for multiple sequence aligments. J. Mol. Biol. 302:205–217.

4. Edgar R.C. (2004) MUSCLE, multiple sequence alignment with high accuracy and high throughput. Nucleic Acids Res. 32:1792–1797.

5. Thompson J.D., Higgins D.G., Gibson T.J. (1994) CLUSTAL W: improving the sensitivity of progressive multiple sequence alignment through sequence weighting, position-specific gap penalties and weight matrix choice. Nucleic Acids Res. 22:4673–4680.

6. Emanuelsson O., Brunak S., von Heijne G., Nielsen H. (2007) Locating proteins in the cell using TargetP, SignalP, and related tools. Nat. Protoc. 2:953-971.

7. Small I., Peeters N., Legeai F., Lurin C. (2004) Predotar: A tool for rapidly screening proteomes for N-terminal targeting sequences. Proteomics 4:1581-1590.

8. Eisenberg D., Schwarz E., Komaromy M., Wall R. (1984) Analysis of membrane and surface protein sequences with the hydrophobic moment plot. J. Mol. Biol. 179:125-42

9**.** Jones, D.T., Taylor, W.R., Thornton, J.M. (1994) A model recognition approach to the prediction of all-helical membrane protein structure and topology. Biochemistry 33:3038-3048.

10. Krogh A., Larsson B., von Heijne G., Sonnhammer E.L.L. (2001) Predicting transmembrane protein topology with a hidden Markov model: application to complete genomes. J. Mol. Biol. 305:567-580.

11. Käll L., Krogh A., Sonnhammer E.L.L. (2004) A combined transmembrane topology and signal peptide prediction method. J. Mol. Biol. 338:1027-1036.

12. Eisenhaber F., Eisenhaber B., Kubina W., Maurer-Stroh S., Neuberger G., Schneider G., Wildpaner M. (2003) Prediction of lipid posttranslational modifications and localization signals from protein sequences: big-Pi, NMT and PTS1. Nucleic Acids Res. 31:3631-3634.

13. http://www.cbs.dtu.dk/services/NetNGlyc/

14. Julenius K., Mølgaard A., Gupta R., Brunak S. (2005) Prediction, conservation analysis and structural characterization of mammalian mucin-type O-glycosylation sites. Glycobiology 15:153-164. 15. Maurer-Stroh S., Eisenhaber B., Eisenhaber F. (2002) N-terminal N-myristoylation of proteins: prediction of substrate proteins from amino acid sequence. J. Mol. Biol. 317:541-557.

16. Monigatti F., Gasteiger E., Bairoch A., Jung E. (2002) The Sulfinator: predicting tyrosine sulfation sites in protein sequences. Bioinformatics 18:769-770.

17. Hunter S., Apweiler R., Attwood T.K., Bairoch A., Bateman A., Binns D., Bork P., Das U., Daugherty L., Duquenne L., Finn R.D., Gough J., Haft D., Hulo N., Kahn D., Kelly E., Laugraud A., Letunic I., Lonsdale D., Lopez R., Madera M., Maslen J., McAnulla C., McDowall C., Mistry J., Mitchell A., Mulder N., Natale D., Orengo C., Quinn A.F., Selengut J.D., Sigrist C.J., Thimma M., Thomas P.D., Valentin F., Wilson D., Wu C.H., Yeats C. (2009) InterPro: the integrative protein signature database. Nucleic Acids Res. 37:D211-D215.

18. Lupas A., Van Dyke M., Stock J. (1991) Predicting coiled coils from protein sequences. Science 252:1162-1164.

19. Andrade M.A., Ponting C., Gibson T., Bork P. (2000) Identification of protein repeats and statistical significance of sequence comparisons. J. Mol. Biol. 298:521-537.

20[. http://www.ncbi.nlm.nih.gov/pubmed](http://www.ncbi.nlm.nih.gov/pubmed)

21. McEntyre J.R., Ananiadou S., Andrews S., Black W.J., Boulderstone R., Buttery P., Chaplin D., Chevuru S., Cobley N., Coleman L.A., Davey P., Gupta B., Haji-Gholam L., Hawkins C., Horne A., Hubbard S.J., Kim J.H., Lewin I., Lyte V., MacIntyre R., Mansoor S., Mason L., McNaught J., Newbold E., Nobata C., Ong E., Pillai S., Rebholz-Schuhmann D., Rosie H., Rowbotham R., Rupp C.J., Stoehr P., Vaughan P. (2011) UKPMC: a full text article resource for the life sciences. Nucleic Acids Res. 39:D58- D65.

22. Hoffmann, R., Valencia, A. (2004) A gene network for navigating the literature. Nat. Genet. 36:664.

23. Müller H.M., Kenny E.E., Sternberg P.W. (2004) Textpresso: an ontology-based information retrieval and extraction system for biological literature. PLoS Biol. 2:e309.

24. Chibucos M.C., Mungall C.J., Balakrishnan R., Christie K.R., Huntley R.P., White O., Blake J.A., Lewis S.E., Giglio M. (2014) Standardized description of scientific evidence using the Evidence Ontology (ECO). Database 2014; article ID bau075; doi: 10.1093/database/bau075.

25. Binns D., Dimmer E., Huntley R., Barrell D., O'Donovan C., Apweiler R. (2009) QuickGO: a webbased tool for Gene Ontology searching. Bioinformatics 25:3045-3046.

#### **8. Revision history**

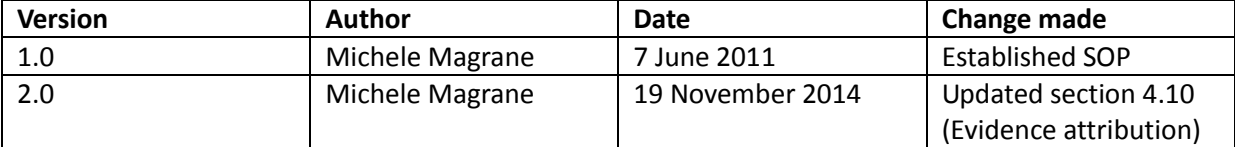